## **How to Reset Password?**

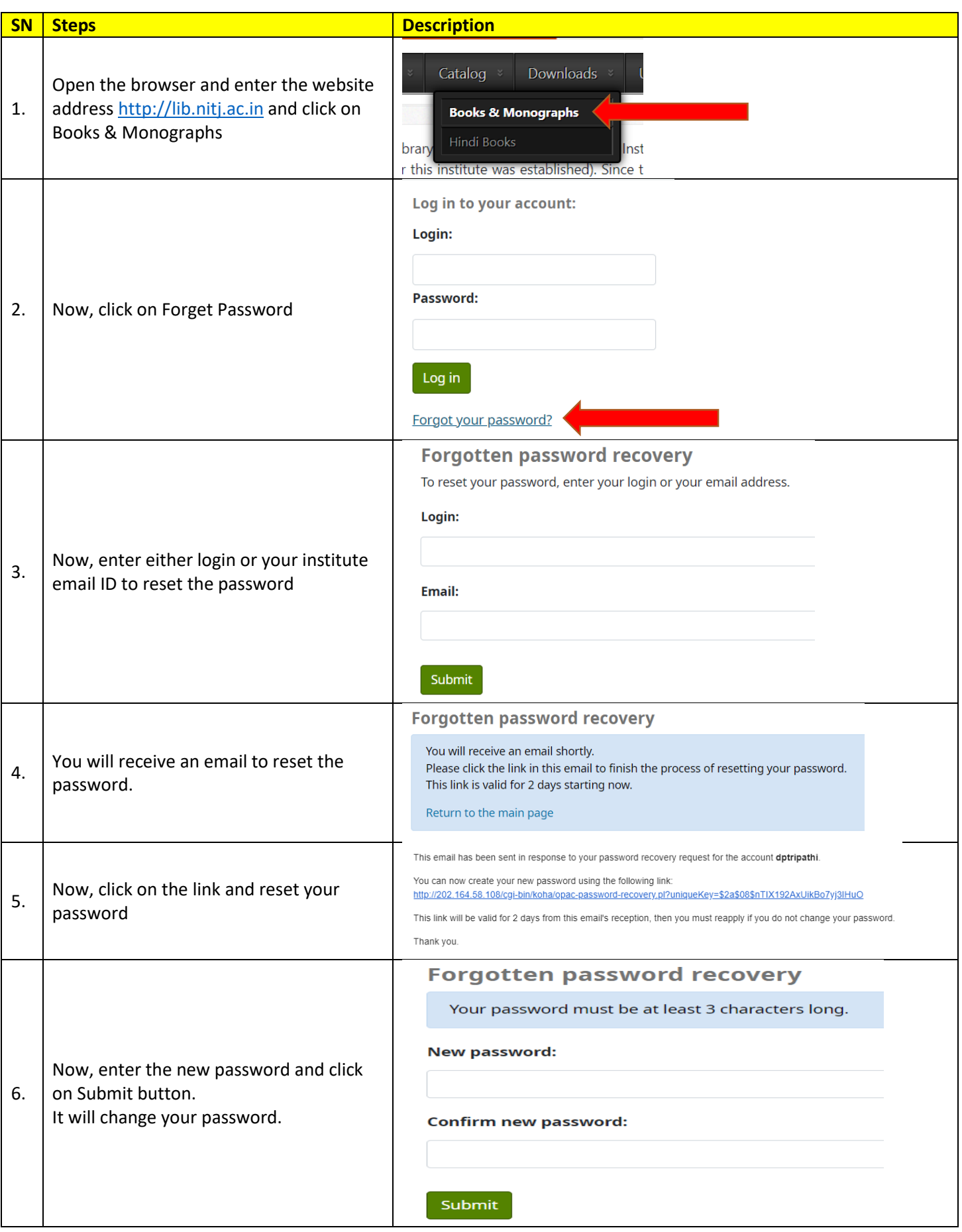

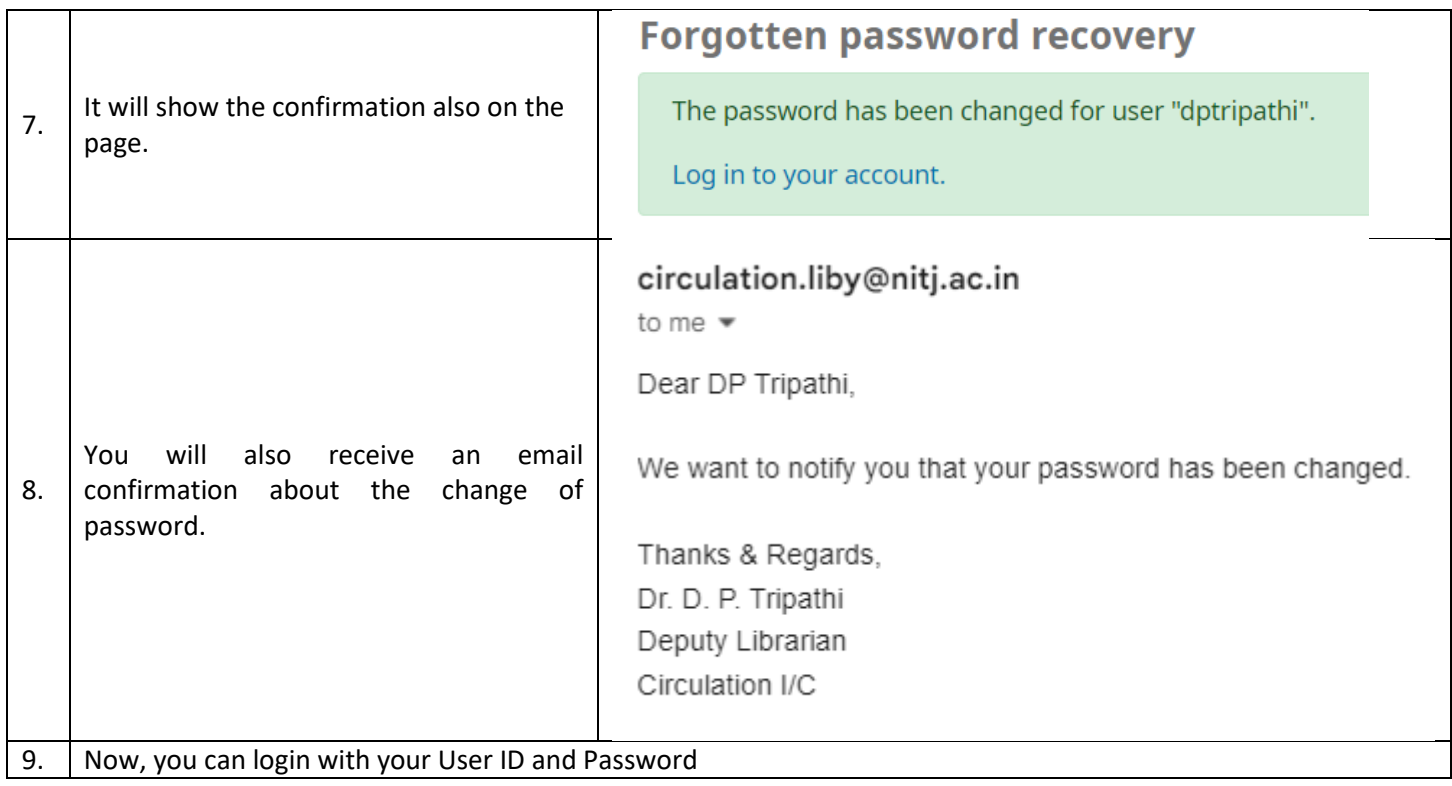

Feel free to write at circulation.liby@nitj.ac.in, if you face any problem in accessing the library catalog.

Thanks

Dr. D. P. Tripathi Deputy Librarian Circulation I/C Central Library E - circulation.liby@nitj.ac.in